# **Triple Double Patriot**

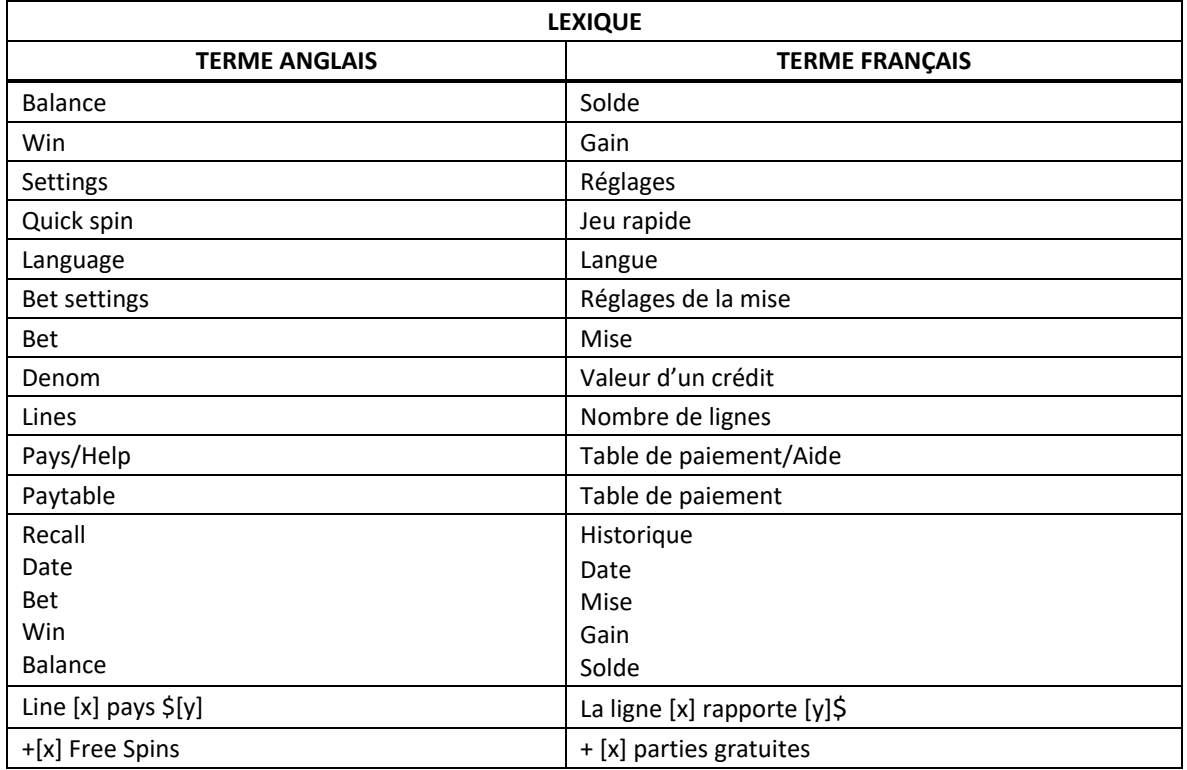

\* Certains boutons, afficheurs ou fonctionnalités pourraient ne pas être présents.

#### **Table de paiement**

- Consultez les écrans d'aide pour voir une représentation graphique de la table de paiement.
- Dans cette représentation graphique :
	- ON PAYLINE 9 AT MAX BET = SUR LA LIGNE DE PAIEMENT 9 AVEC LA MISE MAXIMALE
	- ON PAYLINE 1-8 = SUR LES LIGNES DE PAIEMENT 1 À 8
	- ANY THREE MIXED WILDS = TROIS SYMBOLES FRIMÉS
	- ANY 3 SEVENS = TROIS SYMBOLES 7
	- ANY 3 BARS = TROIS SYMBOLES BAR
	- TIER  $[x]$  = NIVEAU  $[x]$
	- MAX VALUE = VALEUR MAXIMALE
- Activez le nombre maximal de lignes pour être admissible au gros lot le plus élevé.
- Tous les lots sont affichés en crédits, à l'exception des lots progressifs.

#### **Règles du jeu**

#### **Multiplicateurs bonis**

- Les multiplicateurs multiplient les gains des combinaisons gagnantes, à l'exception des lots progressifs.
- Deux symboles bonis multiplicateurs ou plus apparaissant sur une ligne de paiement active se multiplient entre eux, puis le multiplicateur obtenu multiplie les gains non progressifs.
- Le multiplicateur de 2 peut être affiché sur le symbole 7 rouge et sur le symbole Bar double.
- Le multiplicateur de 3 peut être affiché sur le symbole 7 blanc et sur le symbole Bar simple.
- Le multiplicateur de 4 peut être affiché sur le symbole 7 bleu et sur le symbole Bar simple.
- Le multiplicateur de 5 peut être affiché sur le symbole 7 rouge, sur le symbole Bar simple et sur le symbole Bar double.

#### **Symbole frimé multiplicateur**

- Les symboles Patriote, Aigle et Cloche sont frimés et peuvent remplacer tous les symboles non frimés pour former des combinaisons gagnantes avec les symboles 7 et Bar.
- Les symboles frimés ne peuvent pas remplacer les multiplicateurs bonis.
- Le symbole frimé Patriote triple les gains non progressifs.
- Le symbole frimé Aigle double les gains non progressifs.
- Deux symboles frimés apparaissant sur une ligne de paiement active se multiplient entre eux, puis le multiplicateur obtenu multiplie les gains non progressifs.
- Les symboles frimés multiplicateurs et les symboles bonis multiplicateurs apparaissant sur une ligne de paiement se multiplient entre eux, puis le multiplicateur obtenu multiplie les gains non progressifs.

#### **Gros lots progressifs**

- Vous êtes admissible au gros lot progressif le plus élevé seulement lorsque vous engagez la mise maximale.
- Trois symboles frimés Patriote apparaissant sur la ligne de paiement 9 lorsqu'elle est activée accordent le gros lot progressif le plus élevé.
- Trois symboles frimés Patriote apparaissant sur une ligne de paiement de 1 à 8 lorsqu'elle est activée accordent le gros lot progressif de niveau 2.
- Trois symboles frimés Aigle apparaissant sur une ligne de paiement active accordent le gros lot progressif de niveau 3.
- Trois symboles frimés Cloche apparaissant sur une ligne de paiement active accordent le gros lot progressif de niveau 4.
- Trois symboles frimés de toute sorte apparaissant sur une ligne de paiement active accordent le gros lot progressif de niveau 5.
- Seul le gros lot du niveau le plus élevé obtenu est accordé.
- Les gros lots progressifs ne sont pas multipliés par les symboles frimés multiplicateurs.
- Trois symboles frimés apparaissant sur une ligne de paiement active accordent uniquement le gros lot progressif associé à la combinaison gagnante dans laquelle ils se trouvent.
- Les probabilités de gagner des gros lots progressifs augmentent lorsque le nombre de lignes actives est augmenté.
- Les gros lots progressifs sont formés à partir d'un pourcentage de chaque mise offrant des lots progressifs.

## **Ligne de paiement**

• Consultez les écrans d'aide pour voir une représentation graphique de la ligne de paiement.

## **Renseignements supplémentaires**

### **Boutons du jeu principal**

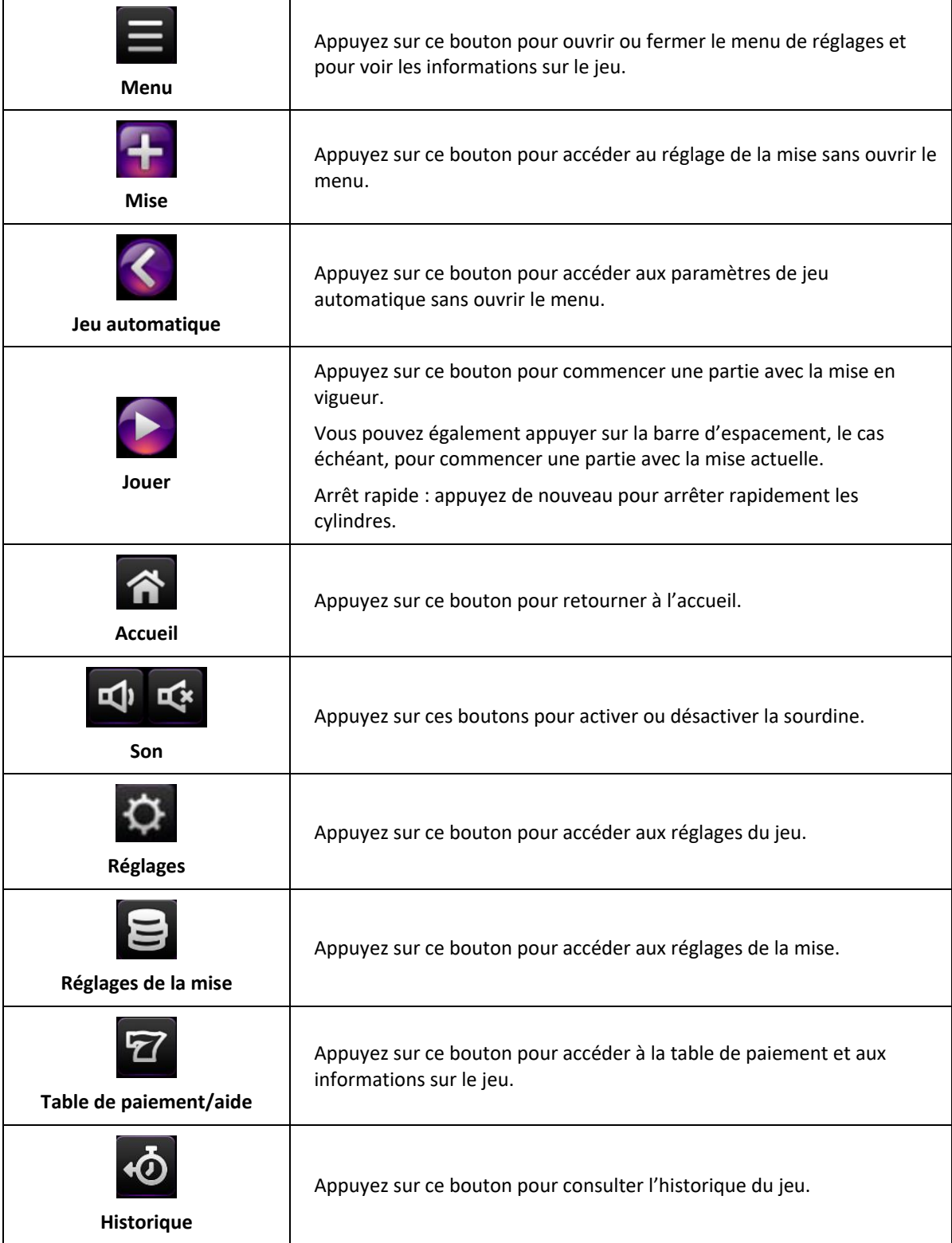

- Les symboles des combinaisons gagnantes doivent s'aligner sur des cylindres adjacents, à partir du cylindre à l'extrême gauche.
- Tous les symboles des combinaisons gagnantes doivent apparaître sur des lignes actives.
- Les gains obtenus sur des lignes actives différentes sont additionnés.
- Seul le lot le plus élevé de chaque combinaison gagnante est accordé.
- Toute utilisation inappropriée et toute défectuosité annulent jeux et paiements.
- Des cylindres différents sont utilisés pour chaque nombre de lignes actives.
- Les gains sont payés conformément à la table de paiement, disponible dans les écrans d'aide du jeu.
- Toute partie en cours depuis plus de 24 heures sera complétée et le lot correspondant, s'il y a lieu, sera déposé dans le compte.